**ELECTRONIC BANKING UNICREDIT BANK CZECH REPUBLIC AND SLOVAKIA, A.S**

# **APPLICATION ELTRANS 2000 (GEMINI 5.0)**

## **INSTALLATION REQUIREMENTS**

**April 2014**

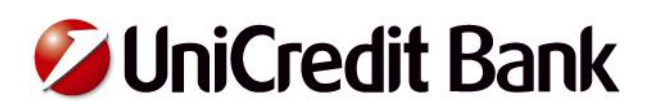

## **Hardware requirements**

The application lays no special demands for hardware, it can be installed and activated in any computer supported by the operating system (with sufficient disc space, see below). However, it is an application working with the data, in certain cases with a large volume of data. Therefore, sufficient free operation memory, sufficient disc space and the processor performance are necessary for satisfactory work.

#### **Minimum configuration for Eltrans 2000 (Gemini 5.0):**

- Pentium processor 1 GHz (32bit (x86) or 64bit (x64)) or a comparable processor by another producer (minimum requirements for the processor performance also depend on the operating system version)
- operation memory of 1 GB RAM (minimum requirements for the processor performance also depend on the operating system version)
- it is necessary to reserve from 30 to up several hundreds of MB of free space for the database (depending on an extent of data being processed)
- space of 30 MB for the Gemini HB application on the hard disc
- CD-ROM or a free USB port (for the installation)
- a coloured monitor with the display of 800x600 pixels (at least 1024x768 recommended), a keyboard, a mouse,
- a connected printer (for printing statements and other outputs)
- a modem or a network adapter

## **Software requirements**

The Gemini Client Station supports the running on the following operating systems:

- Windows Vista (SP2)
- Windows 7
- Windows 8
- Windows 2003 Server / Terminal Session (only in connection with MS SQL Server or Oracle)
- Windows 2003 Server R2 / Terminal Session (only in connection with MS SQL Server or Oracle)
- Windows 2008 Server / Terminal Session (only in connection with MS SQL Server or Oracle)
- Windows 2008 Server R2 / Terminal Session (only in connection with MS SQL Server or Oracle)

All operating systems are supported in **the Czech and English languages.** For security reasons (Microsoft has ceased to support lower versions of Windows operating systems) **we recommend** that Windows Vista (SP2) and higher operating systems are used.

The running of the application also requires the following components:

- Internet Explorer 7.0 or later
- .NET Framework 2.0 (it is part of OS from Windows Server 2003 R2. It can be necessary to install it into previous OS; actualization process control its availability and forbidden actualization, if it is not installed)
- Other important components contained in the installation package of the application
- Installed TCP/IP protocol

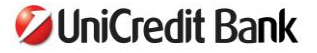

#### **The application supports three database modules:**

#### 1.) a module for MS Access

• the application works with the own MS Access database as standard (it is not necessary to install separately)

#### 2.) a module for MS SQL

- MS SQL Server 2000, MS SQL Server 2000 Desktop Engine (MSDE)
- MS SQL Server 2005, MS SQL 2005 Express Edition
- MS SQL Server 2008, MS SQL 2008 Express Edition

#### 3.) a module for Oracle

Oracle 10g – min. 10.2.0.4.0 (+ Oracle Client 11.1.0.6.0)

#### ad 1) **MS Access database**

- the least demanding type of a database suitable for a small number of simultaneously working users and for processing a lower volume of data (in case of an increased number of movements and the slowdown of the application when used we recommend the transfer from the Access database to any of the below mentioned possibilities (MS SQL or Oracle),
- the ODBC driver for MS Access databases is a standard component of the installation of the Windows operating system. The application works with its own MS Access database (MS Access is part of MS Office and need not be installed separately) as standard.

#### ad 2) **MS SQL database**

- a database machine suitable for a large number of simultaneously working users and for processing a higher volume of data (more accounts, hundreds to thousands of movements a day),
- compared with the Access database its advantage includes e.g. the possibility of setting higher security, automated back-up and smooth work with the application even in case of a large volume of data placed in the database. The MS SQL database can be also interconnected with another database (e.g. the database of the company's accounting system – by means of the so-called database views)
- clients can use their own installation of the MS SQL server or their own version of the MS SQL server or the free one installed by the Bank (MSDE or Express Edition),
- in case of own MS SQL server, the Bank's technical support will recommend the necessary setting, the particular setting of users and user roles. The client's server administrator will administer, maintain, transfer or reinstall the database,
- in case of the free version of the MS SQL server (MSDE or Express Edition) installed by the Bank, technical support is solved either by phone support or by a service action with the client the need of which is clearly defined by a technician from UniCredit Bank's technical support

#### ad 3) **Oracle database**

- the most efficient and at the same time the most demanding database machine,
- it can be used by a client who has been already using the Oracle Database in the company,
- it allows the setting of higher security and automated back-up, and smooth work with the application even in case of a large volume of data placed in the database. The Oracle database can be also interconnected with another database (e.g. the database of the company's accounting system – by means of the so-called database views)
- during the installation of the application with this database module the Bank's technician will provide the server administrator with a script containing necessary settings. The server administrator will incorporate the script,
- the Bank will provide the client with technical support for solving difficulties with the application. The database will be administered and maintained by the Oracle administrator.

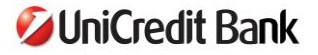

#### **The setting of communication with the Bank can use the following possibilities:**

#### **1) HTTP protocol**

This type of communication uses the internet as a communication medium. Compared with TCP/IP it allows the quick setting of interconnection to the banking system (it is not necessary to permit a certain IP address and a port of the Bank's server – the complicated setting on the client's server is thus eliminated). Support for version 1.0 and 1.1.

#### **Connection setup**

URL <http://pclink.unicreditbank.cz>

#### **2) TCP/IP protocol**

This type of communication uses the internet as a communication medium. It is intended for the data transmission using the LAN or WAN network. The communication is directed to the particular symbolic IP address and a port of the Bank's server. TCP/IP support is implemented via the Windows Sockets2 library.

#### **Connection setup:**

Symbolic address: pclink.unicreditbank.cz Port no.: 3085

#### **3) TAPI connector**

This type of communication uses the analogue telephone line or the ISDN line. As this connection is obsolete, we recommend that one of the above possibilities is used (HTTP protocol or TCP/IP protocol).

#### **Connection setup:**

Telephone number: 272660381; 272661854; 276661733 or 272660381.

Only one client can connect to the last mentioned telephone number. The number is used for connections via "problem" modems (e.g. certain Deskporte models)

#### **The successful installation also requires:**

- administrator authorization (an ideal situation is when the client's IT administrator is present during the installation),
- if communication via the TCP/IP protocol is chosen, port 3085 has to be released on the firewall and the symbolic address "pclink.unicreditbank.cz" has to be permitted,
- if the Eltrans 2000 (Gemini 5.0) user has limited rights in the Windows operating system, the IT administrator has to set full rights for the user concerned to the directory with the application after its successful installation. This step is necessary for the successful future automated update of the Eltrans 2000 application,
- if the user communicates via the NCM communicator with the Bank, full rights have to be set to the directory where the NCM communicator will save temporary files,
- if the client uses the access database in Eltrans 2000 (Gemini 5.0), full rights have to be set for all users of the Eltrans 2000 application to the folder with the database

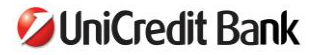